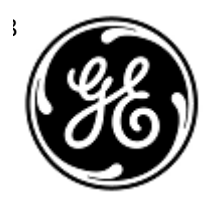

## **URGENT – ACTION CORRECTIVE DE SECURITE**

# GE Healthcare

3000 N. Grandview Blvd. - W440 Waukesha, WI 53188 États-Unis

Référence GE Healthcare: FMI 85449

29 mai 2019

- Destinataires: Correspondant Local de Matériovigilance Administrateurs d'hôpital / gestionnaires des risques Directeur / Administrateur du service de Radiologie Chef du service de Radiologie Administrateur du système PACS Directeur du service des technologies de l'information
- **Objet:** Absence potentielle d'une « série d'images » (c.-à-d. toutes les images d'un même ensemble) dans un examen, sans qu'une notification soit affichée dans Viewer, pour Centricity Universal Viewer avec base PACS-IW 6.0 et Centricity PACS-IW avec Universal Viewer version 5.0.

*Ce document contient des informations importantes pour l'utilisation appropriée et sûre de votre produit. Veuillez vous assurer que tous les utilisateurs potentiels de votre établissement ont pris connaissance de cet avis de sécurité et des actions recommandées. Veuillez conserver ce document dans vos archives.*

**Problème de sécurité** Il peut manquer une ou plusieurs images ou séries d'images dans des examens sans qu'une notification soit affichée dans Viewer. En particulier, pendant le processus d'acquisition des images, le système utilise un procédé de compression pouvant avoir plusieurs process en parallèle réalisant la compression des images. Une suite de processus de compression peut se produire dans la base de données qui tentera de créer un enregistrement de données avec la même clé principale en même temps et provoquera l'échec d'une des tâches de compression. Cela peut entraîner la conservation par le système de fichier(s) d'images à un emplacement temporaire et affecter l'exhaustivité des images acquises dans l'examen. Aucune blessure réelle de patient qui soit liée à ce problème n'a été signalée.

#### **Instructions de sécurité**

- 1. Utiliser le nombre d'images transmises dans le processus de contrôle qualité pour alerter l'utilisateur d'une incohérence dans le nombre d'images de la modalité par rapport au nombre d'images disponibles dans PACS-IW.
	- a. Si une incohérence est identifiée, essayez de retransmettre l'examen à PACS.
	- b. En cas d'échec de la retransmission, contactez un représentant de maintenance GE Healthcare pour lui demander de l'aide concernant l'examen concerné.
	- c. Les cas urgents affectés par ce problème doivent être interprétés par le médecin au niveau de la modalité.
- 2. Sachez que si la confirmation de stockage DICOM est configurée et utilisée, la modalité ne recevra aucune notification de confirmation pour les images affectées par ce problème.
- 3. Il convient de porter une attention aux cas antérieurs, acquis avant l'application des consignes de sécurité données dans la présente communication, puisqu'ils risquent d'être concernés par ce problème. Pour les demandes de données historiques, veuillez contacter un représentant de maintenance GE Healthcare pour lui demander de l'aide afin d'identifier toute image affectée.

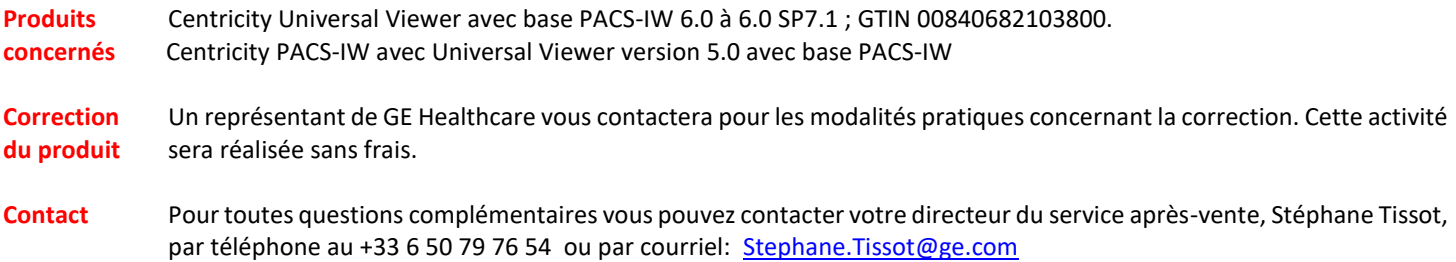

Vous pouvez également joindre votre Centre de Service Client au 0800 15 25 25.

GE Healthcare confirme que les autorités règlementaires concernées ont été informées de cet avis de sécurité.

Soyez assurés que le maintien d'un niveau de sécurité et de qualité élevé est notre principale priorité. Pour toute question, n'hésitez pas à nous contacter immédiatement.

Cordialement,

nir

James W. Dennison Vice President - Quality Assurance GE Healthcare

 $\mathbb{Z}$ 

Jeff Hersh, PhD MD Chief Medical Officer GE Healthcare

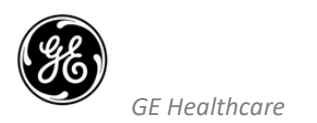

GEHC réf. n° 85449

## **ACCUSÉ DE RÉCEPTION D'AVIS DE CORRECTION DE DISPOSITIF MÉDICAL RÉPONSE REQUISE**

**Merci de remplir ce formulaire et de le renvoyer à GE Healthcare dans les 30 jours suivant sa réception. Ce formulaire confirme que vous avez bien reçu et compris l'avis de correction de dispositif médical réf. n° 85449.** 

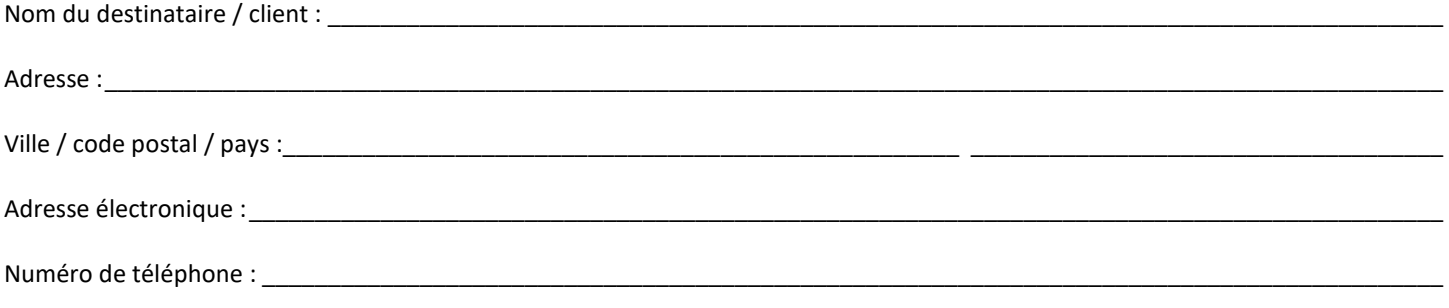

Nous confirmons avoir bien reçu et compris l'avis de correction de dispositif médical ci-joint. Nous avons pris, et nous allons prendre, des mesures appropriées conformément à cette notification.

### **Veuillez indiquer le nom du responsable qui a complété ce formulaire.**

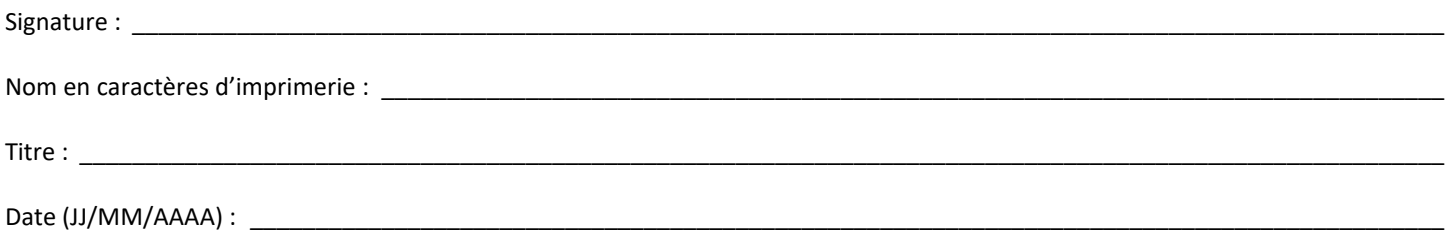

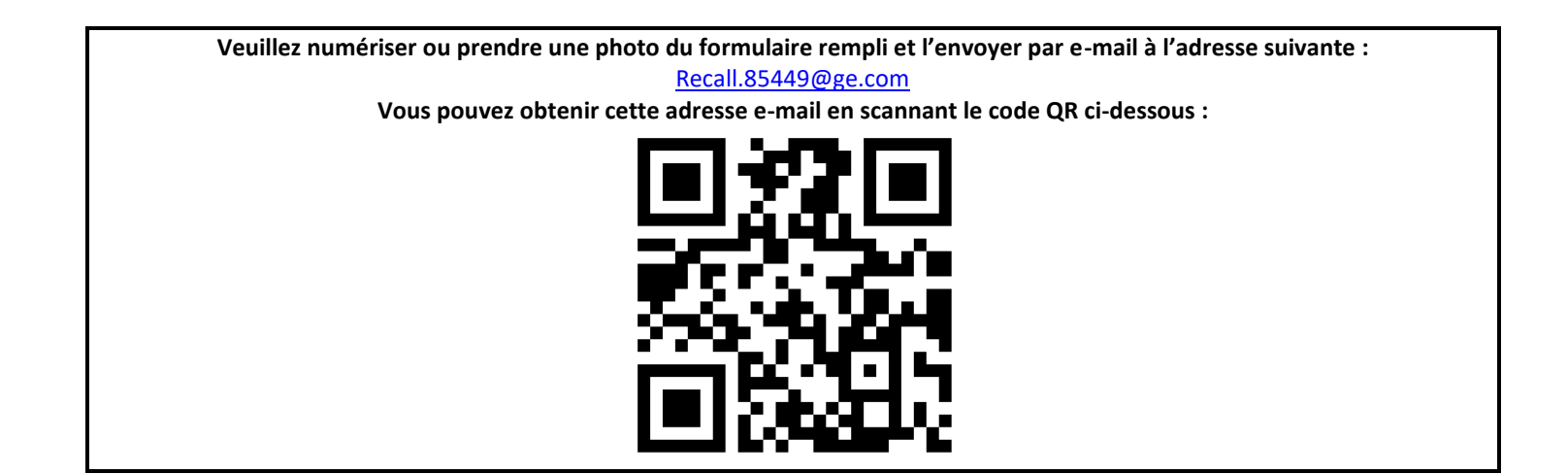